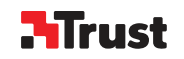

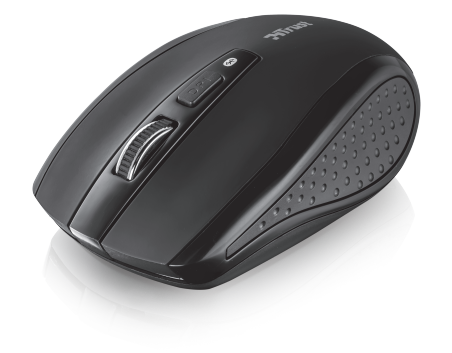

## **Quick Installation Guide**

Siano Bluetooth Mouse

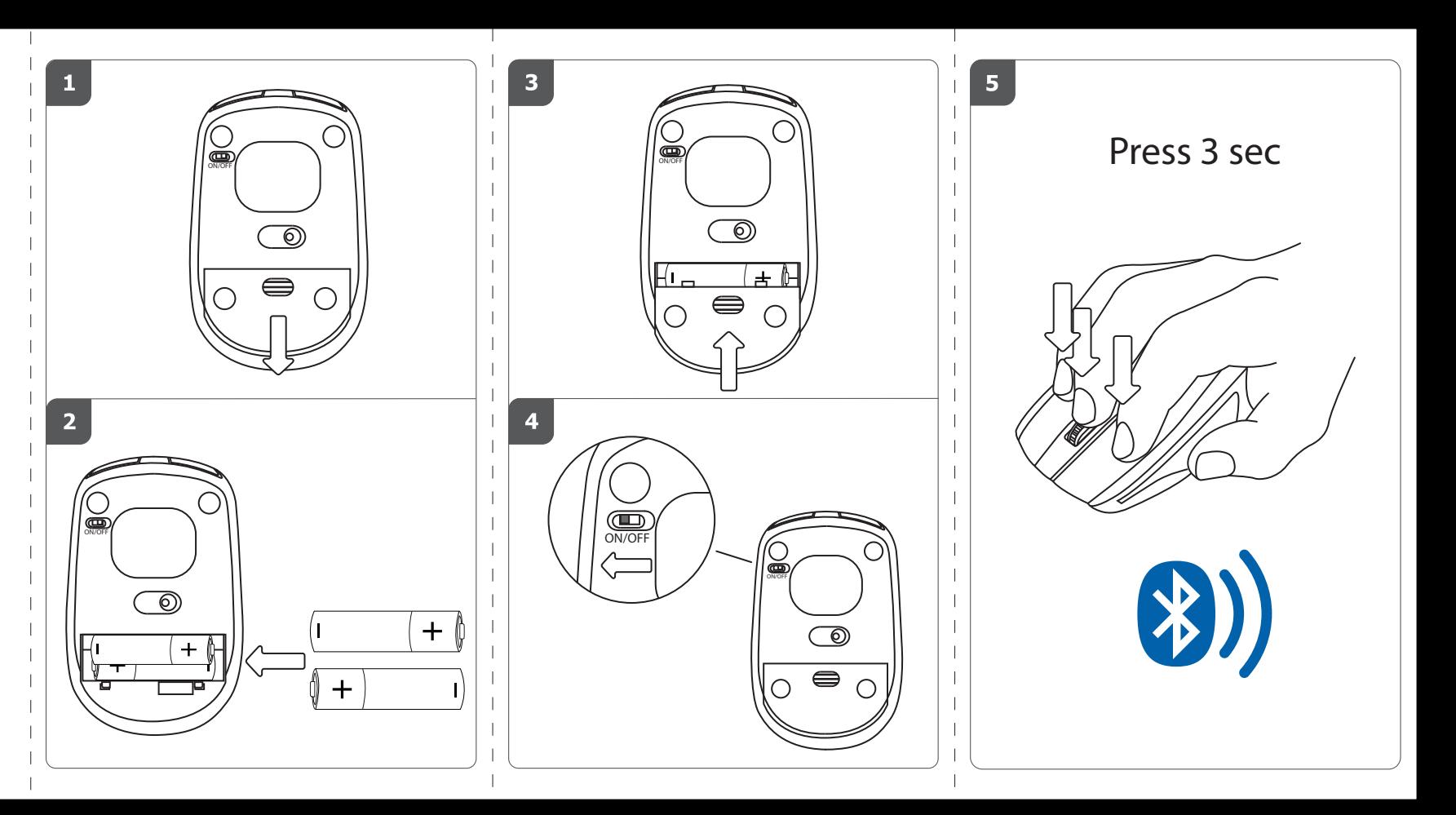

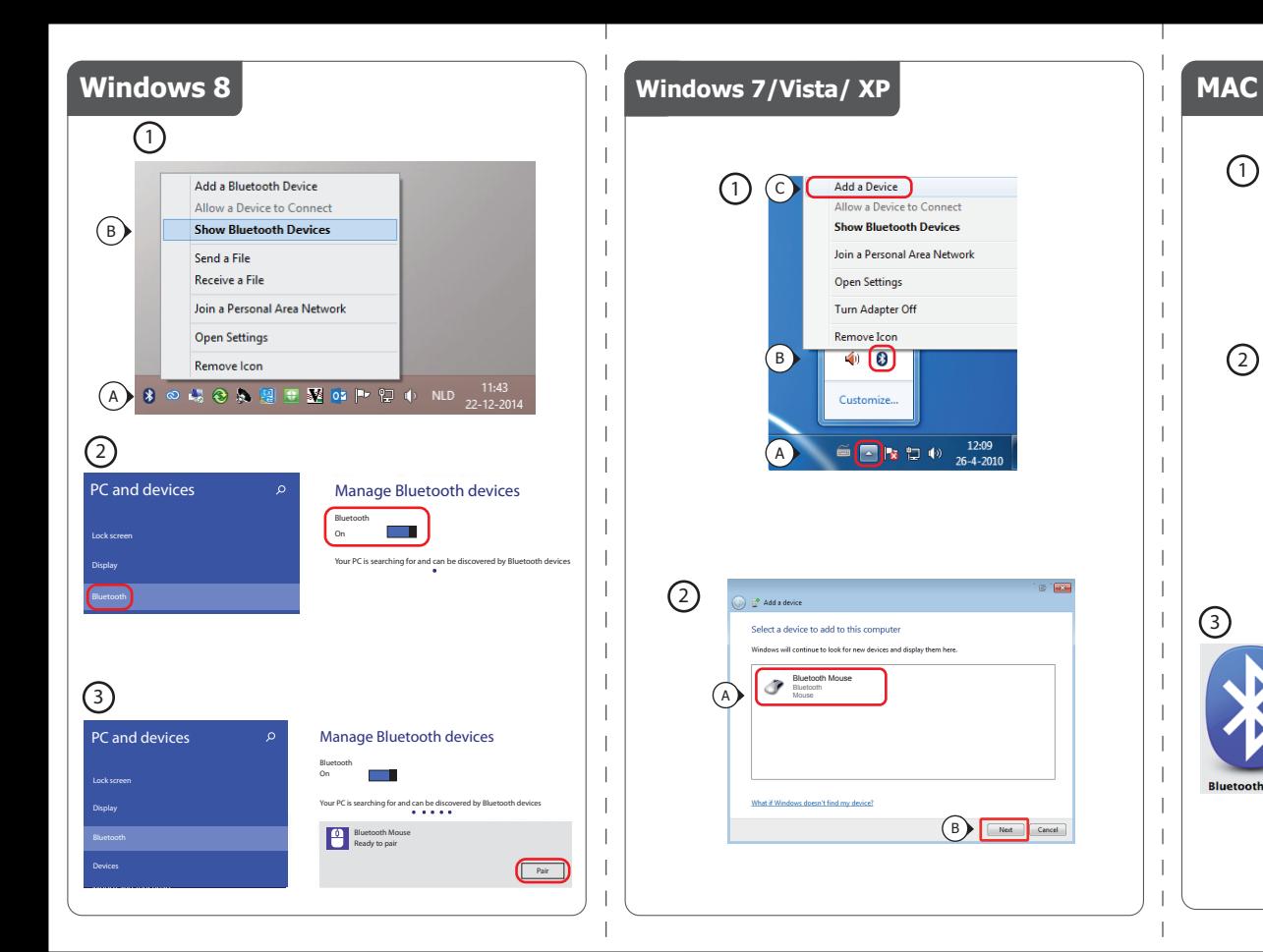

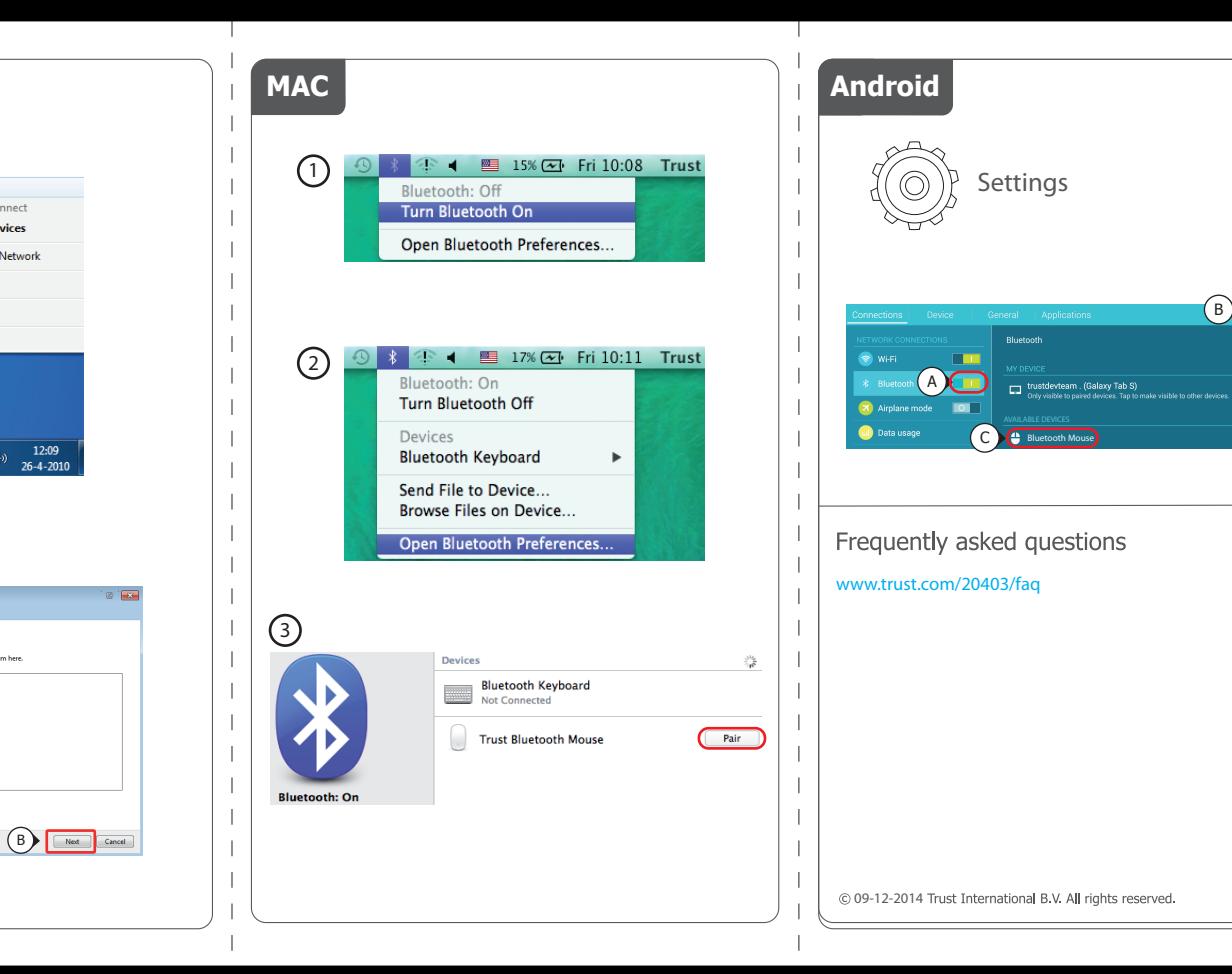

 $\left(\begin{matrix} B \\ C \end{matrix}\right)$ 

 $\boldsymbol{r}$